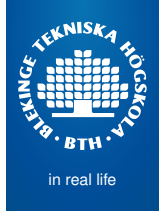

# Mapping Design to Code

Mikael Svahnberg<sup>1</sup>

2016-04-21

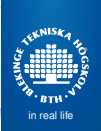

## Example: From Class Diagram to Code

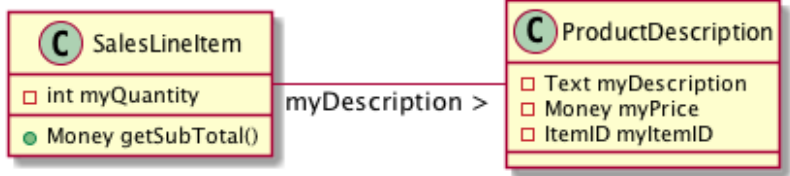

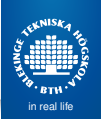

## Example: From Interaction Diagrams to Code

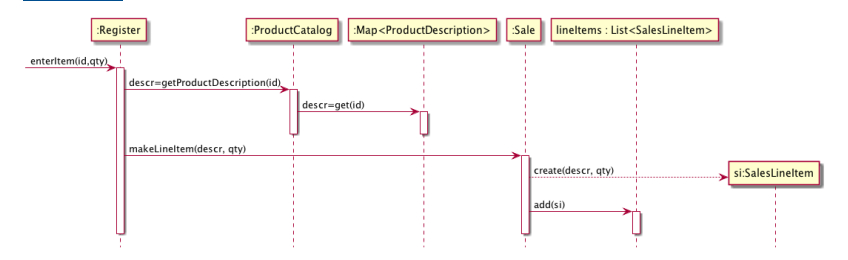

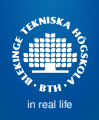

## Example: Collections

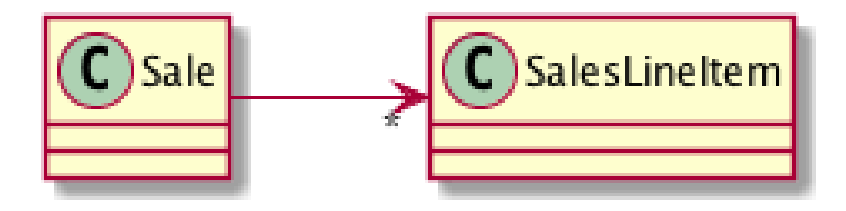

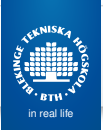

## Discuss: Order of Implementation

- In which order should classes be implemented?
	- Larman: "Least coupled to most coupled"
	- Other suggestions:
		- Use case per use case, create stubs first, fill them out as you go.
		- First write test cases per use case, then add methods to classes (and create classes) to pass the tests.
		- First write interfaces for all classes, then inherit and implement the classes

#### Task

#### **Dictionary**

in real life

Write a dictionary program where you have words and their definitions.

- Users shall be able to browse all words.
- **Q** Users shall be able to search for words
- **Q** Users shall be able to search for definitions.
- The system shall maintain a log of activities.
- **Other requirements:** 
	- The system shall use a graphical user interface
	- The system shall store the words and their definitions between sessions.

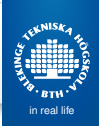

### Conceptual Model

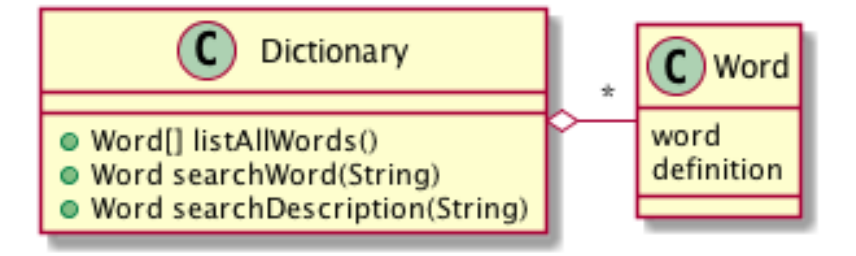

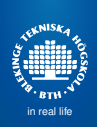

## Class Diagram I

#### Basic Structure (Interfaces, MVC Pattern)

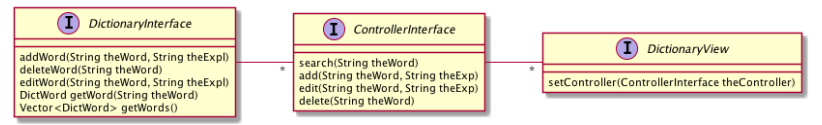

#### **Note**

- Views are loosely connected to Controller (pointer given via setController())
- Views have no direct connection to the Dictionary.
	- **Controller ensures views "behave".**
	- Dictionary ensures integrity of Data Model
- Controller loosely connected to Dictionary (pointer given to constructor)

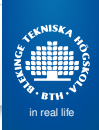

## Class Diagram II

Concrete Implementations. Three different Views

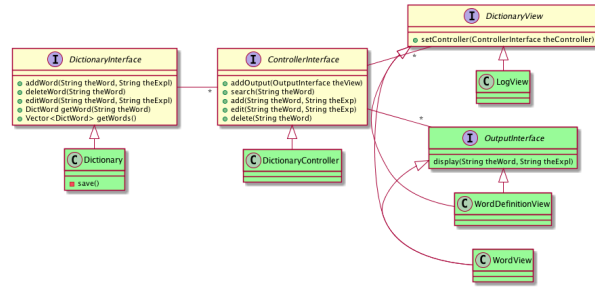

#### **Note**

- Views track all changes (CRUD Create, Remove, Update, Delete)
- What if I just want to select a different word to display?
	- **•** OutputInterface to keep track of which word to display
	- Keeps Controller ignorant of concrete views (dependency injection)

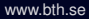

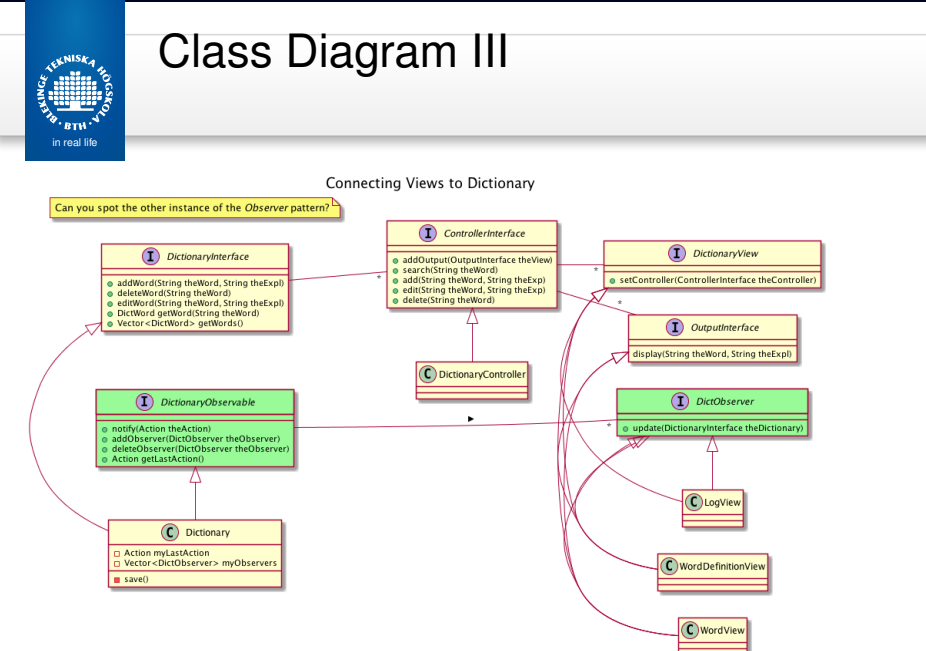

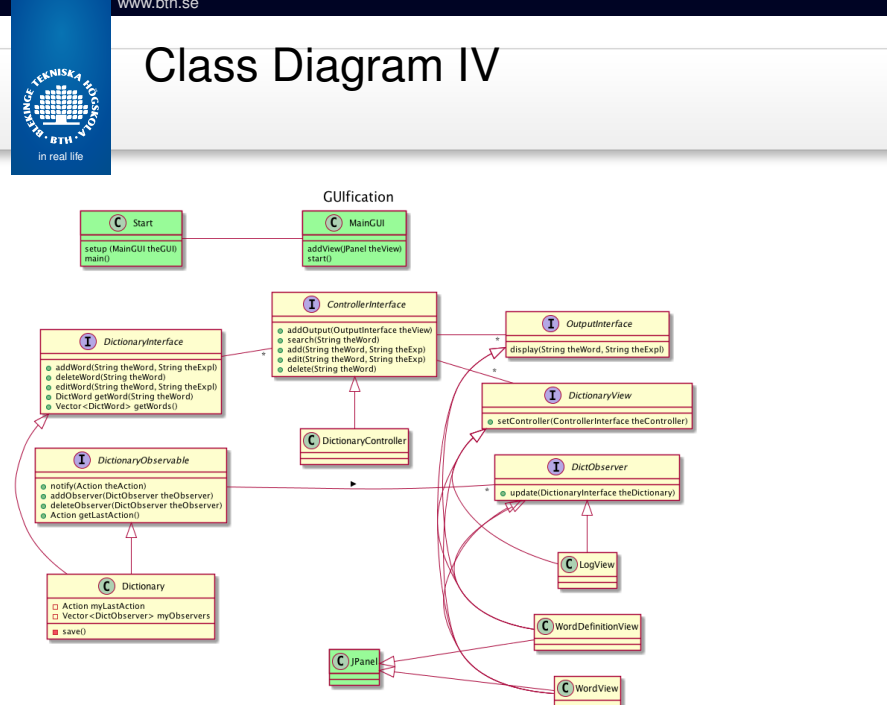

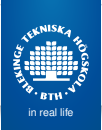

### Class Diagram: setup method

```
public static void start::setup(MainGUI theGUI) {
 // Create Dictionary
 Dictionary theDict = new Dictionary("dict.txt");
 debugDict(theDict); // Make sure there is stuff in it.
```

```
// Create Views
LogView lv=new LogView();
WordView wv=new WordView();
WordDefinitionView wdv=new WordDefinitionView();
```

```
// Initialise views where necessary
wv.getWords(theDict);
```

```
// Create and Connect the Controller
DictionaryController dc=new DictionaryController(theDict, wdv);
lv.setController(dc);
wv.setController(dc);
wdv.setController(dc); // Circular, but ok
```

```
// Add stuff to GUI
// theGUI.addView(lv) // skip the LogView; it prints to console/file
theGUI.addView(wv);
theGUI.addView(wdv);
```

```
// Connect views to dictionary, so that changes are reflected
theDict.addObserver(lv);
theDict.addObserver(wv);
theDict.addObserver(wdv);
```
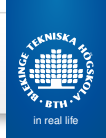

**• Use Cases** 

(Search)

## Discussion: Order of Implementation

Class Diagram:

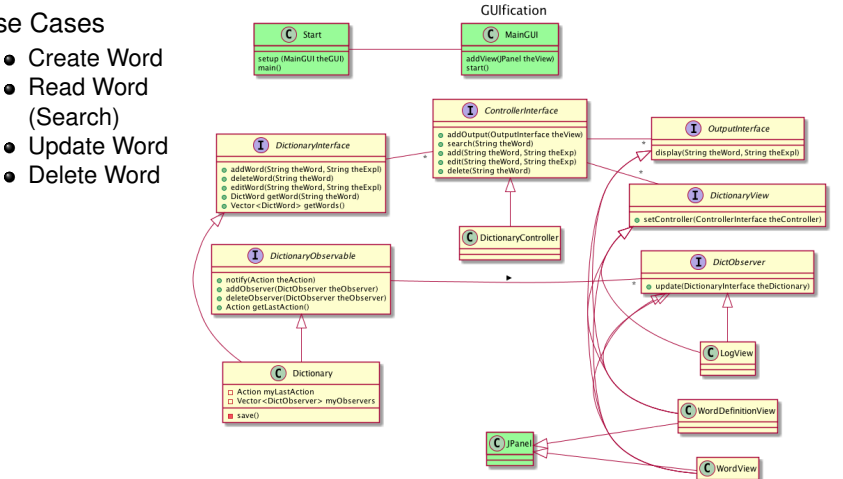